# Titanium: A Java Dialect for High Performance Computing

#### **Dan Bonachea**

U.C. Berkeley and LBNL http://titanium.cs.berkeley.edu (slides courtesy of Kathy Yelick)

## Titanium Group (Past and Present)

- Susan Graham
- Katherine Yelick
- Paul Hilfinger
- Phillip Colella (LBNL)
- Alex Aiken
- Greg Balls
- Andrew Begel
- Dan Bonachea
- Kaushik Datta
- David Gay

**1**

**3**

**5**

• Ed Givelberg • Arvind Krishnamurthy

- Ben Liblit
- Peter McQuorquodale (LBNL)
- Sabrina Merchant
- Carleton Miyamoto
- Chang Sun Lin
- Geoff Pike
- Luigi Semenzato (LBNL)
- Jimmy Su
- Tong Wen (LBNL)
- Siu Man Yau
- (and many undergrad researchers)

**2**

**4**

**6**

- Motivation: Target Problems
- **Many modeling problems in astrophysics, biology, material science, and other areas require** – Enormous range of spatial and temporal scales
- **To solve interesting problems, one needs:** – Adaptive methods
	- Large scale parallel machines
- **Titanium is designed for methods with**
	- Structured grids
	- Locally-structured grids (AMR)
	- Unstructured grids (in progress)

# Common Requirements

- **Algorithms for numerical PDE** 
	- **computations are**  – communication intensive
- memory intensive
- **AMR makes these harder**
- more small messages
- more complex data structures
- most of the programming effort is
- debugging the boundary cases
- locality and load balance trade-off is hard

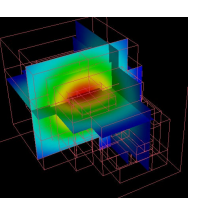

## Titanium

- Based on Java, a cleaner C++ – classes, automatic memory management, etc. – compiled to C and then native binary (no JVM)
- Same parallelism model as UPC and CAF
- SPMD with a global address space – Dynamic Java threads are not supported
- 
- Optimizing compiler
	- static (compile-time) optimizer, not a JIT
	- communication and memory optimizations
	- synchronization analysis (e.g. static barrier analysis)
	- cache and other uniprocessor optimizations

## Summary of Features Added to Java

- **Multidimensional arrays with iterators & copy ops**
- **Immutable ("value") classes**
- **Templates**
- **Operator overloading**
- **Scalable SPMD parallelism**
- **Global address space**
- **Checked Synchronization**
- **Zone-based memory management (regions)**
- **Support for N-dim points, rectangles & point sets**
- **Libraries for collective communication, distributed arrays, bulk I/O, performance profiling**

#### **Outline**

- **Titanium Execution Model**
	- **SPMD**
	- **Global Synchronization**
	- **Single**
- **Titanium Memory Model**
- **Support for Serial Programming**
- **Performance and Applications**
- **Compiler/Language Status**
- **Compiler Optimizations & Future work**

#### SPMD Execution Model • **Titanium has the same execution model as UPC and CAF** • **Basic Java programs may be run as Titanium, but all processors do all the work.** • **E.g., parallel hello world**

```
class HelloWorld {
 public static void main (String [] argv) {
   System.out.println("Hello from proc
                       Ti.thisProc());
   }
```
**}**

• **Any non-trivial program will have communication and synchronization**

**8**

**10**

**12**

## SPMD Model

**7**

**9**

**11**

- **All processors start together and execute same code, but not in lock-step**
- **Basic control done using**
	- **Ti.numProcs() => total number of processors**
	- **Ti.thisProc() => id of executing processor**
- **Bulk-synchronous style**
	- **read all particles and compute forces on mine Ti.barrier(); write to my particles using new forces Ti.barrier();**
- **This is neither message passing nor data-parallel**

### Barriers and Single

- **Common source of bugs is barriers or other collective operations inside branches or loops barrier, broadcast, reduction, exchange**
- **A "single" method is one called by all procs public single static void allStep(...)**
- **A "single" variable has same value on all procs int single timestep = 0;**
- **Single annotation on methods is optional, but useful to understanding compiler messages**

## Explicit Communication: Broadcast

- **Broadcast is a one-to-all communication**
	- **broadcast <value> from <processor>**

```
• For example:
```

```
int count = 0;
int allCount = 0;
```

```
if (Ti.thisProc() == 0) count = computeCount ();
allCount = broadcast count from 0;
```
- **The processor number in the broadcast must be single; all constants are single.**
- **All processors must agree on the broadcast source.**
- **The allCount variable could be declared single.**
	- **All processors will have the same value after the broadcast.**

#### Example of Data Input • **Same example, but reading from keyboard** • **Shows use of Java exceptions int myCount = 0; int single allCount = 0; if (Ti.thisProc () == 0) try { DataInputStream kb = new DataInputStream (System.in); myCount = Integer.valueOf(kb.readLine ()).intValue (); } catch (Exception e) { System.err. println("Illegal Input"); } allCount = broadcast myCount from 0;**

### More on Single

- **Global synchronization needs to be controlled** if (this processor owns some data) { compute on it barrier
	- }
- **Hence the use of "single" variables in Titanium**
- **If a conditional or loop block contains a barrier, all processors must execute it**
	- conditions in such loops, if statements, etc. must contain only single variables
- **Compiler analysis statically enforces freedom from deadlocks due to barrier and other collectives being called non-collectively** "Barrier Inference" [Gay & Aiken]

**13**

**15**

**17**

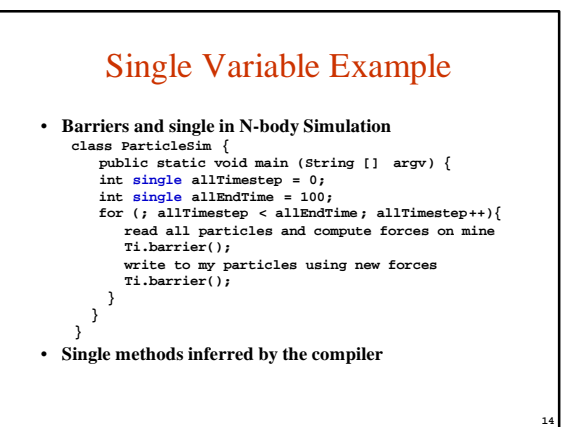

## **Outline**

- **Titanium Execution Model**
- **Titanium Memory Model**
- **Global and Local References**
- **Exchange: Building Distributed Data Structures** – **Region-Based Memory Management**
- **Support for Serial Programming**
- **Performance and Applications**
- **Compiler/Language Status**
- **Compiler Optimizations & Future work**

#### Global Address Space • Globally shared address space is partitioned • References (pointers) are either local or global (meaning possibly remote) Object heaps **x: 1 y: 2 x: 5 y: 6 x: 7 y: 8**

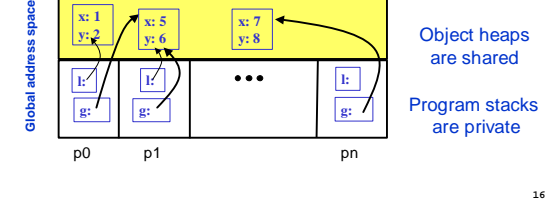

# Use of Global / Local

- **As seen, global references (pointers) may point to remote locations**
	- easy to port shared-memory programs
- **Global pointers are more expensive than local** – True even when data is on the same processor
- Use local declarations in critical inner loops
- **Costs of global:**
	- space (processor number + memory address) – dereference time (check to see if local)
- **May declare references as local**
	- Compiler will automatically infer them when possible

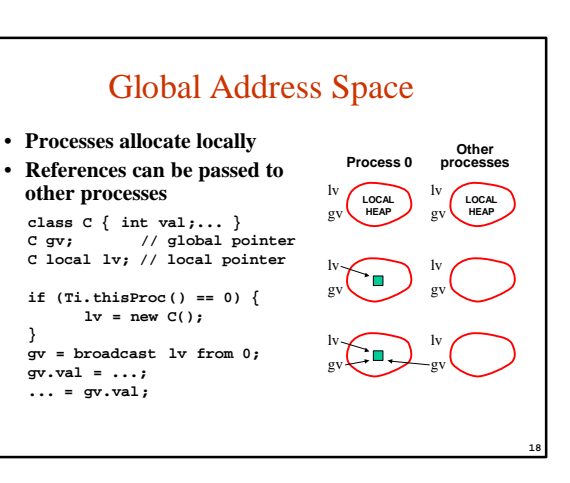

## Shared/Private vs Global/Local

- **Titanium's global address space is based on pointers rather than shared variables**
- **There is no distinction between a private and shared heap for storing objects**
- Although recent compiler analysis infers this distinction and uses it for performing optimizations [Liblit et. al 2003] • **All objects may be referenced by global pointers or by**
- **local ones**
- **There is no direct support for distributed arrays** – Irregular problems do not map easily to distributed arrays, since each processor will own a set of objects (sub-grids)
	- For regular problems, Titanium uses pointer dereference instead of index calculation

**19**

**21**

– Important to have local "views" of data structures

## Aside on Titanium Arrays

- **Titanium adds its own multidimensional array class for performance**
- **Distributed data structures are built using a 1D Titanium array**
- **Slightly different syntax, since Java arrays still exist in Titanium, e.g.: int [1d] arr;**

**20**

- **arr = new int [1:100];**
- **arr[1] = 4\*arr[1];**
- **Will discuss these more later…**

# Explicit Communication: Exchange

#### • **To create shared data structures**

- each processor builds its own piece – pieces are exchanged (for object, just exchange pointers)
- **Exchange primitive in Titanium int [1d] single allData; allData = new int [0:Ti.numProcs() -1]; allData.exchange(Ti. thisProc()\*2);**
- **E.g., on 4 procs, each will have copy of allData:**

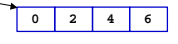

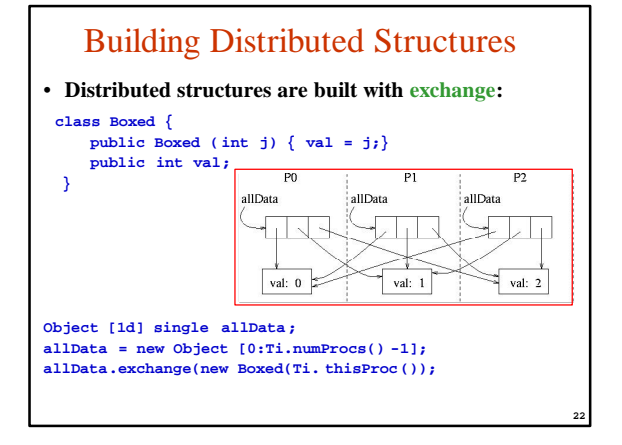

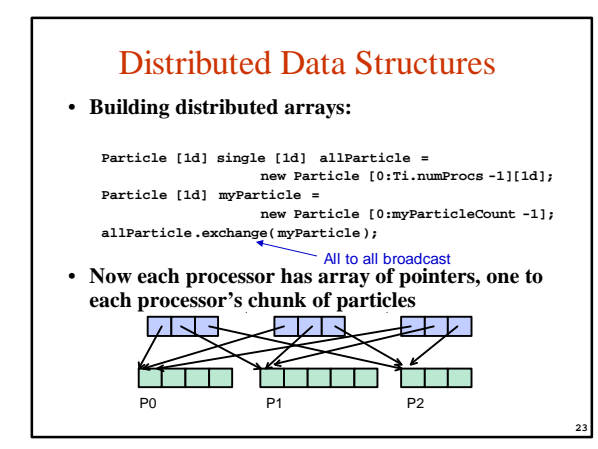

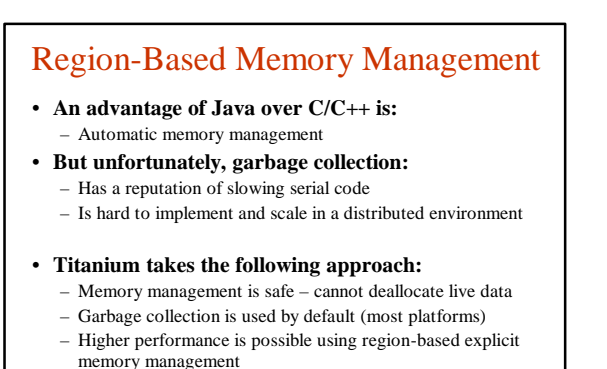

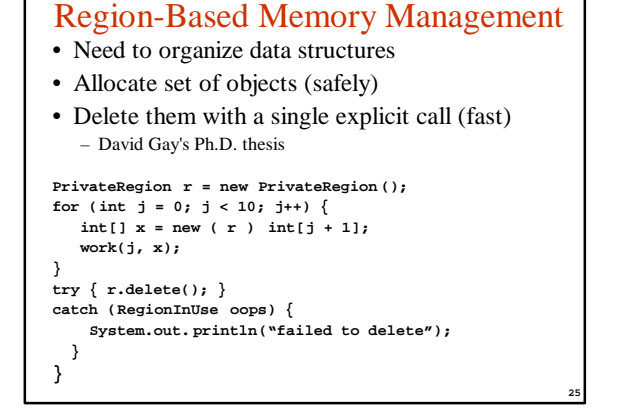

### **Outline**

- **Titanium Execution Model**
- **Titanium Memory Model**
- **Support for Serial Programming**
	- **Immutables**
	- **Operator overloading**
	- **Multidimensional arrays**
	- **Templates**
- **Performance and Applications**
- **Compiler/Language Status**
- **Compiler Optimizations & Future work**

**26**

**28**

## Java Objects

- **Primitive scalar types: boolean, double, int, etc.** – **implementations will store these on the program stack** – **access is fast -- comparable to other languages**
- **Objects: user-defined and standard library** – **always allocated dynamically**
	-
	- **passed by pointer value (object sharing) into functions**
	- **has level of indirection (pointer to) implicit**
	- **simple model, but inefficient for small objects**

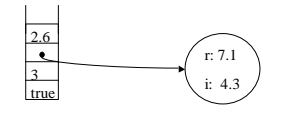

# Java Object Example

**class Complex { private double real; private double imag; public Complex(double r, double i) {**  $real = r; img = i; }$ **public Complex add(Complex c) { return new Complex(c.real + real, c. imag + imag); public double getReal { return real; } public double getImag { return imag; } }**

**Complex c = new Complex(7.1, 4.3); c = c.add(c);**

**27**

**29**

**class VisComplex extends Complex { ... }**

#### Immutable Classes in Titanium • **For small objects, would sometimes prefer** – **to avoid level of indirection and allocation overhead** – **pass by value (copying of entire object)** – **especially when immutable -- fields never modified** • **extends the idea of primitive values to user-defined datatypes** • **Titanium introduces immutable classes**

- **all fields are implicitly final (constant)**
- **cannot inherit from or be inherited by other classes**
- **needs to have 0-argument constructor**
- **Example uses:**
	- **Complex numbers, xyz components of a field vector at a grid cell (velocity, force)**
- **Note: considering lang. extension to allow mutation**

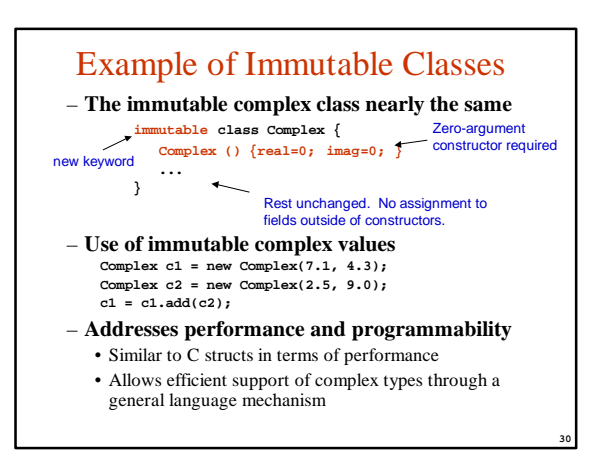

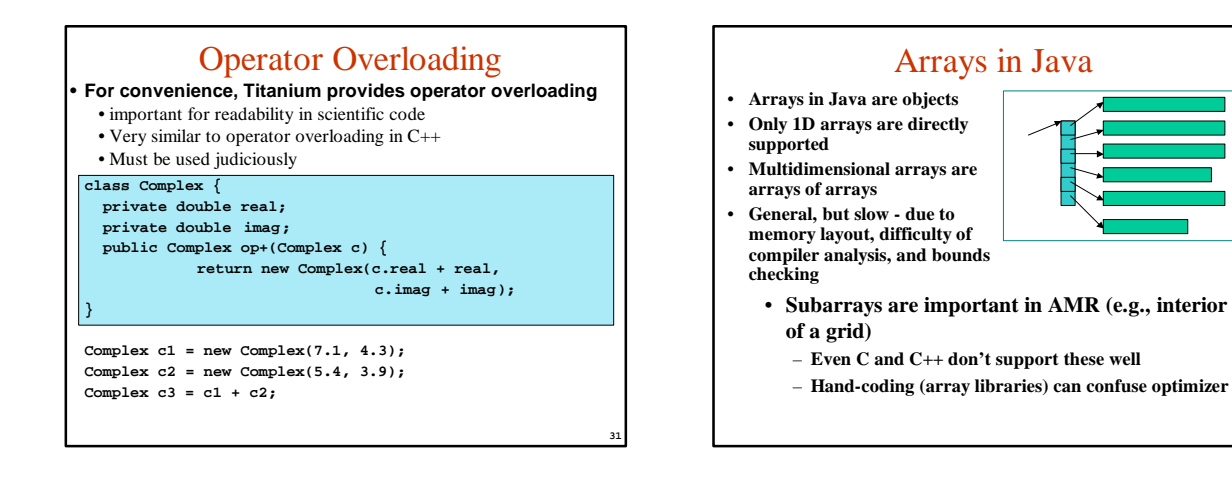

**33**

## Multidimensional Arrays in Titanium

#### • **New multidimensional array added**

- One array may be a subarray of another
	- e.g., a is interior of b, or a is all even elements of b
	- can easily refer to rows, columns, slabs or boundary regions as sub-arrays of a larger array
- Indexed by Points (tuples of ints)
- Constructed over a rectangular set of Points, called Rectangular Domains (RectDomains)
- Points, Domains and RectDomains are built-in immutable classes, with handy literal syntax
- **Expressive, flexible and fast**
- **Support for AMR and other grid computations** – domain operations: intersection, shrink, border
	- bounds-checking can be disabled after debugging phase

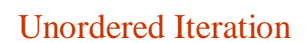

**32**

- **Memory hierarchy optimizations are essential**
- **Compilers can sometimes do these, but hard in general**
- **Titanium adds explicitly unordered iteration over domains**
	- **Helps the compiler with loop & dependency analysis** – **Simplifies bounds-checking**
	- **Also avoids some indexing details - more concise**
	- **foreach (p in r) { … A[p] … }** – **p is a Point (tuple of ints) that can be used to index arrays** – **r is a RectDomain or Domain**
- **Additional operations on domains to subset and xform**
- **Note: foreach is not a parallelism construct**

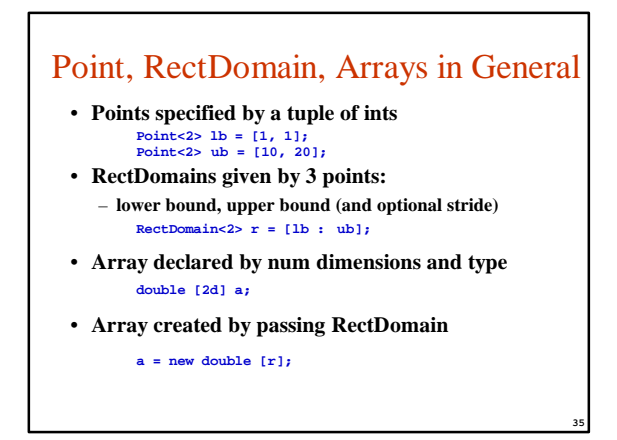

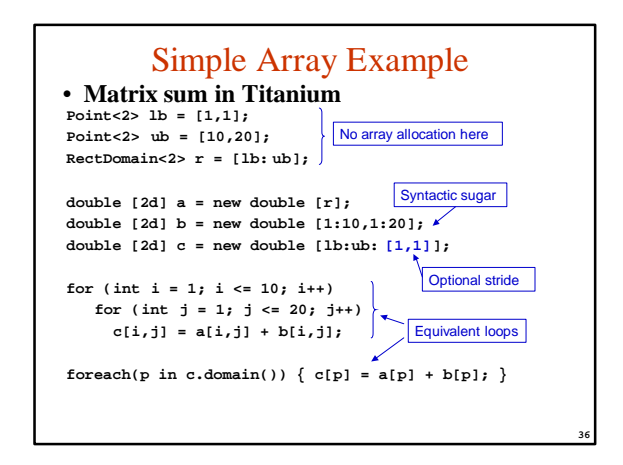

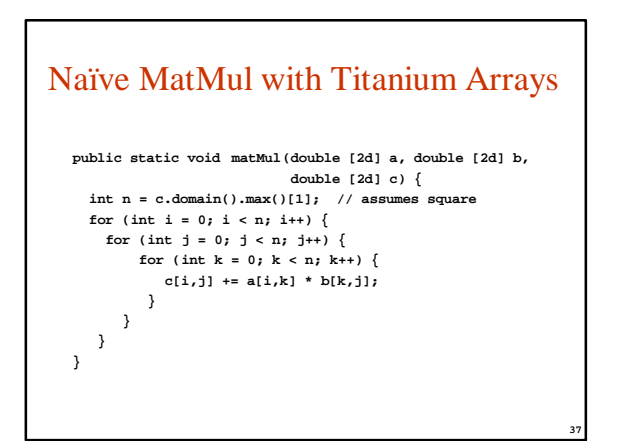

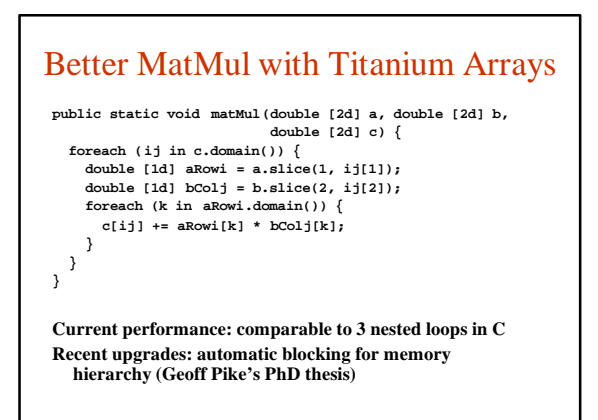

**38**

**40**

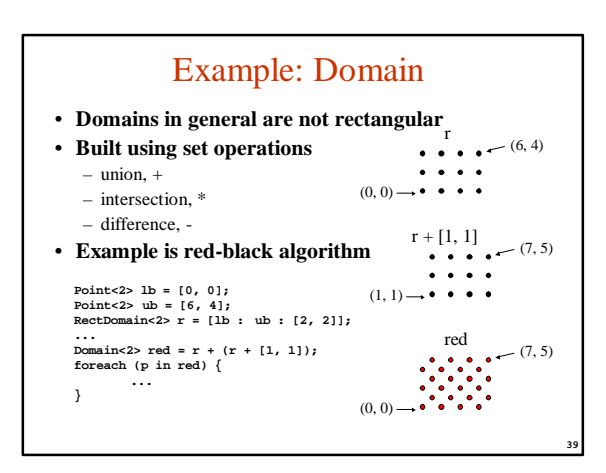

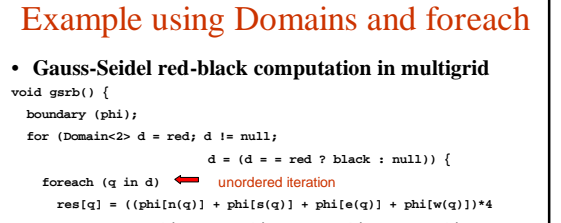

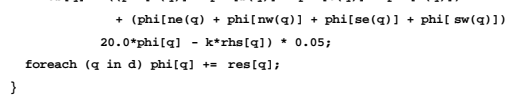

**}**

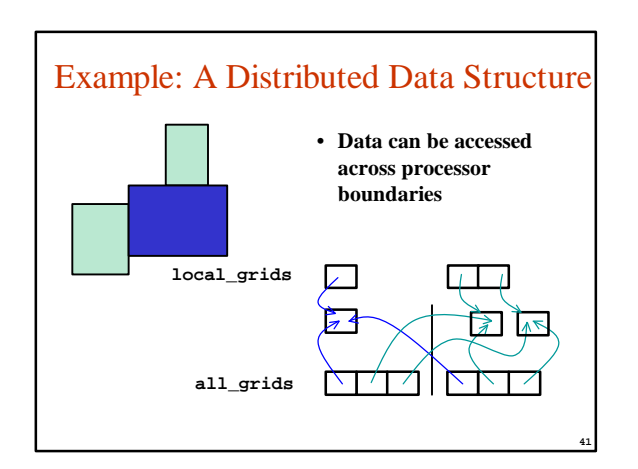

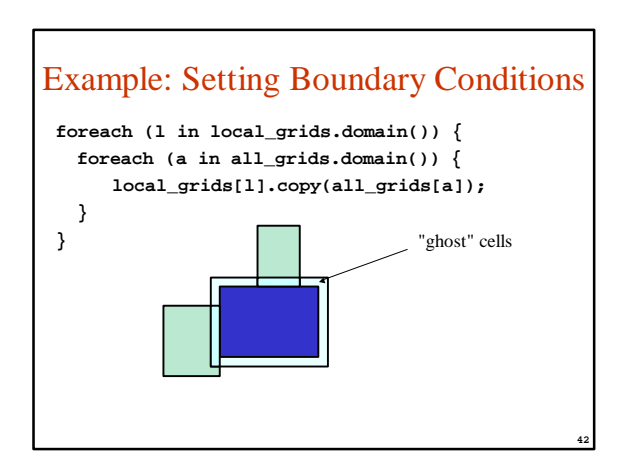

## **Templates**

- **Many applications use containers:**
	- E.g., arrays parameterized by dimensions, element types – Java supports this kind of parameterization through inheritance
		- Can only put Object types into containers
		- Inefficient when used extensively
- **Titanium provides a template mechanism closer to that of C++**
	- E.g. Can be instantiated with "double" or immutable class
	- Used to build a distributed array package
	- Hides the details of exchange, indirection within the data structure, etc.

**43**

**45**

**47**

**}**

### Example of Templates

**template <class Element> class Stack {**

```
. . .
public Element pop() {...}
public void push( Element arrival ) {...}
```

```
template Stack< int> list = new template Stack< int>();
list.push( 1 );
int x = list.pop(); \leftarrowNot an object
                              Strongly typed, No dynamic cast
```
**44**

**46**

**48**

• Addresses programmability and performance

## Using Templates: Distributed Arrays

**template <class T, int single arity> public class DistArray { RectDomain < arity> single rd; T [arity d][arity d] subMatrices; RectDomain < arity> [arity d] single subDomains ; ... /\* Sets the element at p to value \*/**

- **public void set (Point < arity> p, T value) {**
- **getHomingSubMatrix (p) [p] = value; }**

#### **}**

**template DistArray <double, 2> single A = new template DistArray <double, 2> ( [[0,0]:[aHeight, aWidth]] );**

## **Outline**

- **Titanium Execution Model**
- **Titanium Memory Model**
- **Support for Serial Programming**
- **Performance and Applications**
	- **Serial Performance on pure Java (SciMark)** – **Parallel Applications**
	- **Compiler status & usability results**
- **Compiler/Language Status**
- **Compiler Optimizations & Future work**

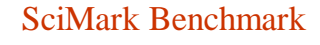

- **Numerical benchmark for Java, C/C++**
- purely sequential
- **Five kernels:**
	- FFT (complex, 1D)
	- Successive Over-Relaxation (SOR)
	- Monte Carlo integration (MC) – Sparse matrix multiply
	- dense LU factorization
- **Results are reported in MFlops**
- We ran them through Titanium as 100% pure Java with no extensions
- **Download and run on your machine from:**
	- http://math.nist.gov/scimark2 – C and Java sources are provided

Roldan Pozo, NIST, http://math.nist.gov/~Rpozo

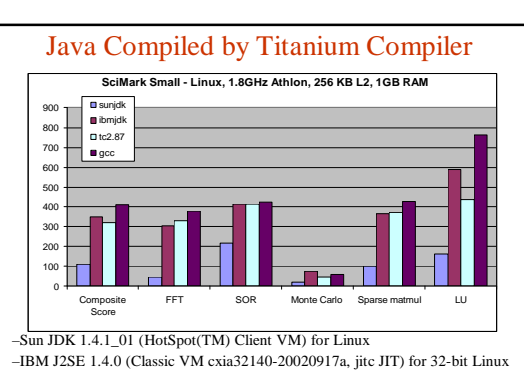

–Titaniumc v2.87 for Linux, gcc 3.2 as backend compiler -O3. no bounds check –gcc 3.2, -O3 (ANSI-C version of the SciMark2 benchmark)

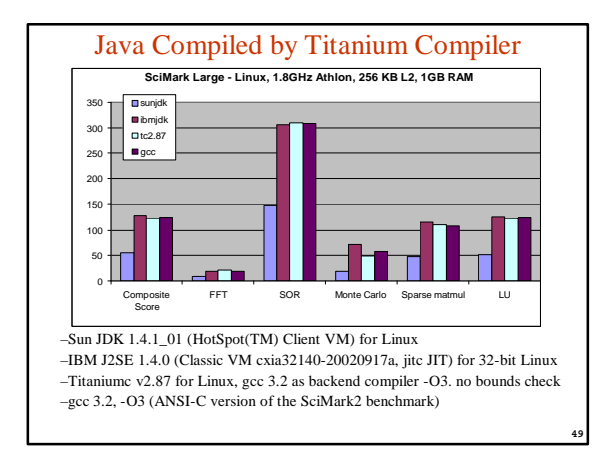

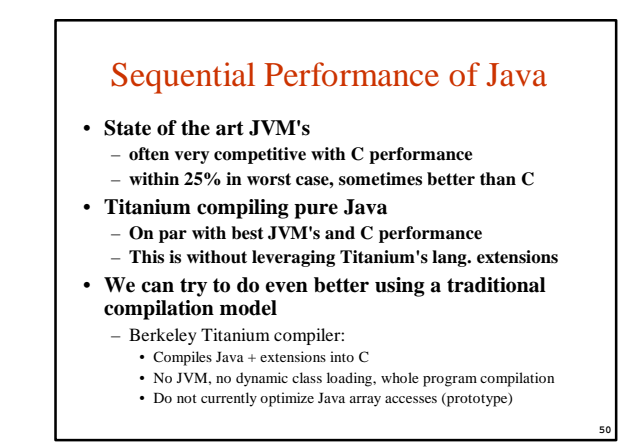

# Language Support for Performance

#### • **Multidimensional arrays**

- Contiguous storage
- Support for sub-array operations without copying
- **Support for small objects**
	- E.g., complex numbers
	- Called "immutables" in Titanium
	- Sometimes called "value" classes

#### • **Unordered loop construct**

– Programmer specifies loop iterations independent – Eliminates need for dependence analysis (short term solution?) Same idea used by vectorizing compilers.

## Array Performance Issues

- **Array representation is fast, but access methods can be slow, e.g., bounds checking, strides**
- **Compiler optimizes these** 
	- common subexpression elimination
	- eliminate (or hoist) bounds checking
	- strength reduce: e.g., naïve code has 1 divide per dimension for each array access
- **Currently +/- 20% of C/Fortran for large loops**
- **Future: small loop and cache tiling optimizations**

### Applications in Titanium

#### • Benchmarks and Kernels

– Fluid solvers with Adaptive Mesh Refinement (AMR)

**51**

**53**

- Scalable Poisson solver for infinite domains
- Conjugate Gradient
- 3D Multigrid
- Unstructured mesh kernel: EM3D
- Dense linear algebra: LU, MatMul
- Tree-structured n-body code
- Finite element benchmark
- SciMark serial benchmarks
- Larger applications
	- Heart and Cochlea simulation
	- Genetics: micro-array selection
	- Ocean modeling with AMR (in progress)

#### NAS MG in Titanium **Performance in MFlops** 200 400 600 800 1000 1200 1400 1600 **Titanium** Fortran MP

• Preliminary Performance for MG code on IBM SP – Speedups are nearly identical

1 2 4 8

– About 25% serial performance difference

**52**

#### Heart Simulation - Immersed Boundary Method

- Problem: compute blood flow in the heart
	- Modeled as an elastic structure in an incompressible fluid.
		- The "immersed boundary method" [Peskin and McQueen]. • 20 years of development in model
	- Many other applications: blood clotting, inner ear, paper making, embryo growth, and more
- Can be used for design prosthetics
	- Artificial heart valves
	- Cochlear implants

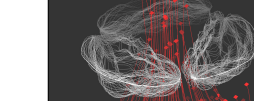

**55**

**57**

#### • Immersed Boundary Method • Material (e.g., heart muscles, cochlea structure) modeled by Simulating Fluid Flow in Biological Systems

- grid of material points • Fluid space modeled by a regular lattice
- Irregular material points need to interact with regular fluid lattice • Trade-off between load balancing of fibers and minimizing
- communication • Memory and communication
- **intensive** • Includes a Navier-Stokes solver
- and a 3-D FFT solver
- **Heart simulation is complete, Cochlea simulation is close to done** • First time that immersed boundary simulation has been done on

**56**

- distributed-memory machines
- Working on a Ti library for doing other immersed boundary simulations

## MOOSE Application

- Problem: Genome Microarray construction
	- Used for genetic experiments
	- Possible medical applications long-term
- Microarray Optimal Oligo Selection Engine (MOOSE)
- A parallel engine for selecting the best oligonucleotide sequences for genetic microarray testing from a sequenced genome (based on uniqueness and various structural and chemical properties)
- First parallel implementation for solving this problem
- Uses dynamic load balancing within Titanium
- Significant memory and I/O demands for larger genomes

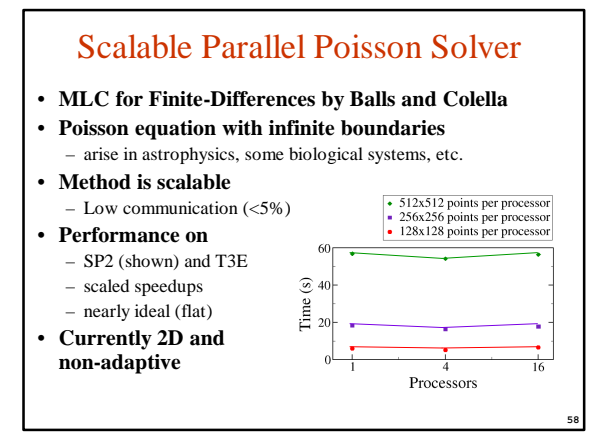

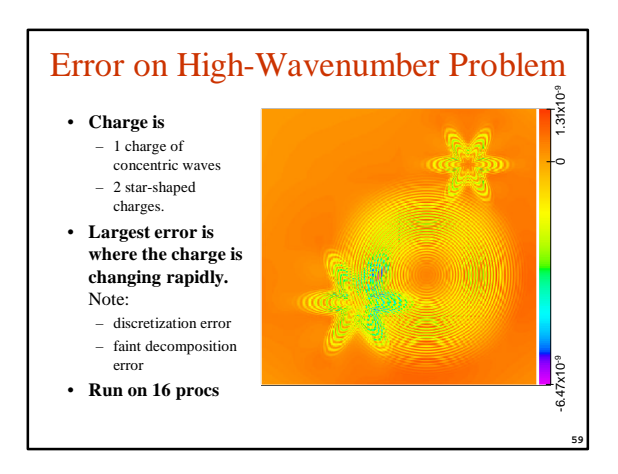

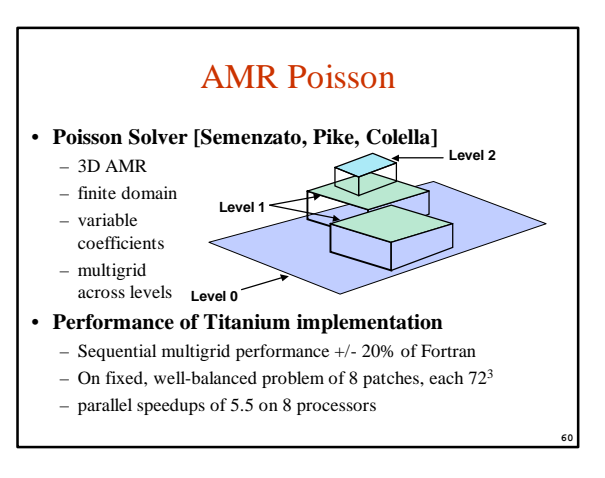

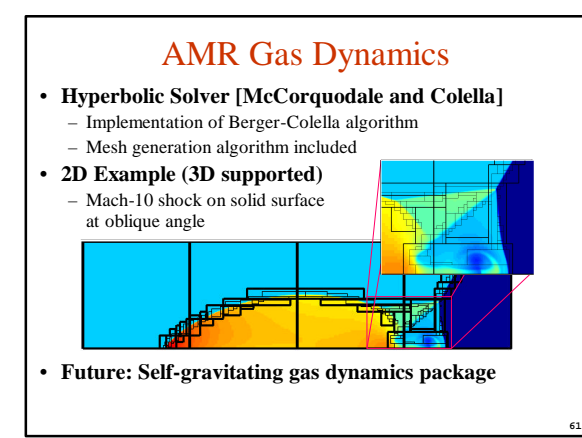

### **Outline**

- **Titanium Execution Model**
- **Titanium Memory Model**
- **Support for Serial Programming**
- **Performance and Applications**
- **Compiler/Language Status**
- **Compiler Optimizations & Future work**

## Titanium Compiler Status

- Titanium compiler runs on almost any machine
- Requires a C compiler (and decent C++ to compile translator) – Pthreads for shared memory
- Communication layer for distributed memory (or hybrid) • Recently moved to live on GASNet: shared with UPC
- Obtained Myrinet, Quadrics, and improved LAPI implementation
- Recent language extensions
	- Indexed array copy (scatter/gather style)
	- Non-blocking array copy under development
- Compiler optimizations
	- Cache optimizations, for loop optimizations
	- Communication optimizations for overlap, pipelining, and
	- scatter/gather under development

## Implementation Portability Status

Automatic portability: Titanium applications run on all of these!

Very important productivity feature for debugging &

development

**62**

**64**

**66**

#### • **Titanium has been tested on**:

- POSIX-compliant workstations & SMPs
- Clusters of uniprocessors or SMPs
- Cray T3E – IBM SP
- 

**63**

**65**

- SGI Origin 2000 – Compaq AlphaServer
- MS Windows/GNU Cygwin
- and others…
- **Supports many communication layers**
- High performance networking layers:
- IBM/LAPI, Myrinet/GM, Quadrics/Elan, Cray/shmem, Infiniband (soon) – Portable communication layers:
- MPI-1.1, TCP/IP (UDP)
	- http://titanium.cs.berkeley.edu

## Programmability

- Heart simulation developed in  $\sim$  1 year
- Extended to support 2D structures for Cochlea model in ~1 month
- Preliminary code length measures
- Simple torus model
- Serial Fortran torus code is 17045 lines long (2/3 comments)
- Parallel Titanium torus version is 3057 lines long.
- Full heart model
	- Shared memory Fortran heart code is 8187 lines long • Parallel Titanium version is 4249 lines long.
- Need to be analyzed more carefully, but not a significant overhead for distributed memory parallelism

## **Robustness**

- Robustness is the primary motivation for language "safety" in Java
	- Type-safe, array bounds checked, auto memory management
	- Study on C++ vs. Java from Phipps at Spirus:
	- C++ has 2-3x more bugs per line than Java • Java had 30-200% more lines of code per minute
- Extended in Titanium
- Checked synchronization avoids barrier/collective deadlocks
- More abstract array indexing, retains bounds checking
- No attempt to quantify benefit of safety for Titanium yet – Would like to measure speed of error detection (compile time,
- runtime exceptions, etc.) – Anecdotal evidence suggests the language safety features are very
	- useful in application debugging and development

## Calling Other Languages

#### • **We have built interfaces to**

- PETSc : scientific library for finite element applications
- Metis: graph partitioning library
- KeLP: scientific C++ library

#### • **Two issues with cross-language calls**

- accessing Titanium data structures (arrays) from C
- possible because Titanium arrays have same format on inside – having a common message layer

**67**

• Titanium is built on lightweight communication

### **Outline**

- **Titanium Execution Model**
- **Titanium Memory Model**
- **Support for Serial Programming**
- **Performance and Applications**
- **Compiler/Language Status**
- **Compiler Optimizations & Future work**
	- Local pointer identification (LQI)
	- Communication optimizations
	- Feedback-directed search-based optimizations

**68**

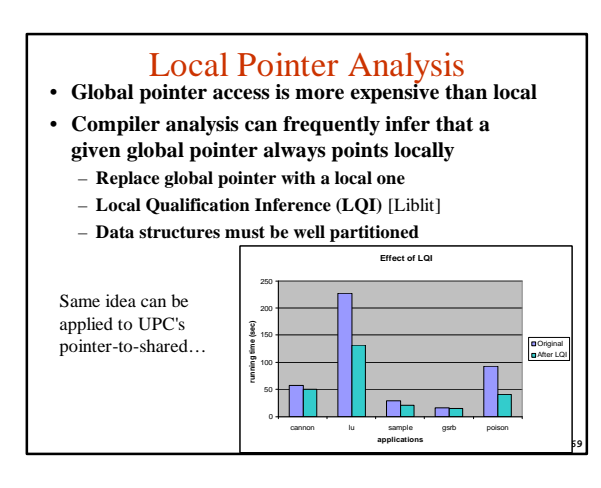

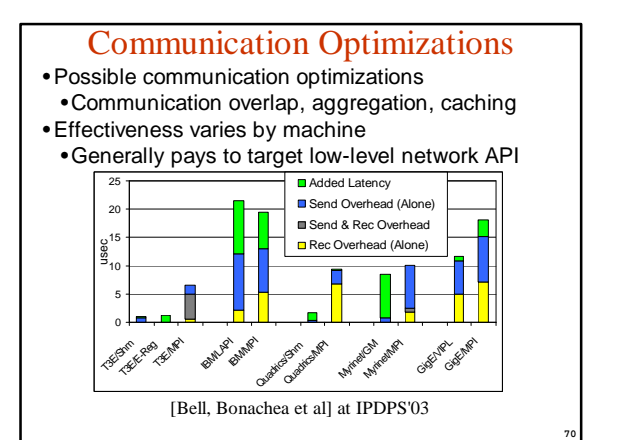

# Split-C Experience: Latency Overlap

- **Titanium borrowed ideas from Split-C** – global address space
	- SPMD parallelism
- **But, Split-C had explicit non-blocking accesses built in to tolerate network latency on remote read/write**

int \*global p;<br>x := \*p; /\*  $\circ$ 

```
• Also one-way communication
          x := *p; /* get */
*p := 3; /* put */
sync; /* wait for my puts/gets */
```
- \*p :- x; /\* store \*/ all\_store\_sync; /\* wait globally \*/
- **Conclusion: useful, but complicated**

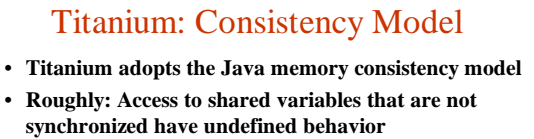

- **Use synchronization to control access to shared variables**
	- barriers

**71**

- synchronized methods and blocks
- **Open question: Can we leverage the relaxed consistency model to automate communication overlap optimizations?**
	- difficulty of alias analysis is a significant problem

## Sources of Memory/Comm. Overlap

- **Would like compiler to introduce put/get/store**
- **Hardware also reorders**
	- out-of-order execution – write buffered with read by-pass
	- non-FIFO write buffers
	- weak memory models in general
- **Software already reorders too**
	- register allocation
	- any code motion
- **System provides enforcement primitives**
	- e.g., memory fence, volatile, etc.
- tend to be heavyweight and have unpredictable performance • **Open question: Can the compiler hide all this?**

**73**

**75**

### specific tuning – Code generation + search-based selection

• Can adapt to cache size, # registers, network buffering – Used in

• Use machines, not humans for architecture-

Feedback-directed search-based optimization

- Signal processing: FFTW, SPIRAL, UHFFT
- Dense linear algebra: Atlas, PHiPAC
- Sparse linear algebra: Sparsity
- **Rectangular grid-based computations: Titanium compiler** – Cache tiling optimizations - automated search for best tiling parameters for a given architecture

**74**

# Current Work & Future Plans

- Unified communication layer with UPC: GASNet
- Exploring communication overlap optimizations – Explicit (programmer-controlled) and automated – Optimize regular and irregular communication patterns
- Analysis and refinement of cache optimizations – along with other sequential optimization improvements
- Additional language support for unstructured grids – arrays over general domains, with multiple values per grid point
- Continued work on existing and new applications

http://titanium.cs.berkeley.edu